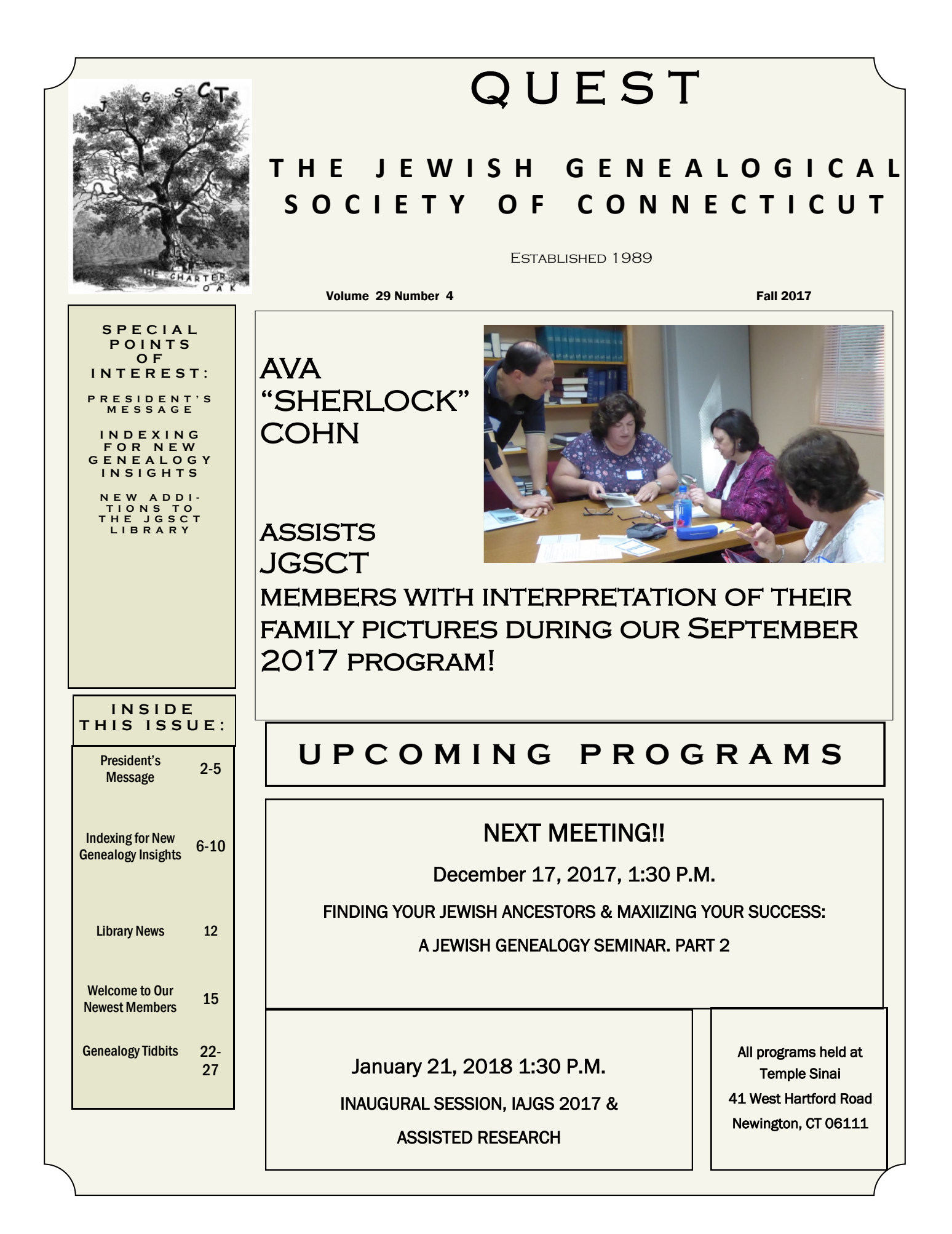

## PRESIDENT'S MESSAGE Biennial Report: State of the JGS March 15, 2015 – March 19, 2017 Doris Loeb Nabel

JGSCT's accomplishments continue to fulfill its goals:

Mission Statement:

The Society's purpose is to help disseminate and preserve Jewish genealogical knowledge and information.

OBJECTIVES:

Promoting genealogical research

Providing instruction in the use of research methodology and adherence to standards of accuracy Fostering careful documentation and scholarly genealogical writing and publication

This report serves two important purposes:

To present the State of the JGS.

Given that our Board does not include the position of Historian, this narrative provides a public and permanent recorded history.

Compiling the data of the past biennium proved to be a rewarding task.

I am *proud and honored* to serve as your President since March 20, 2011. With the support of an excellent board during the 2015 – 2017 biennium, JGSCT continued to expand offerings, mentoring, and networking, and experienced change, success, and growth.

The JGSCT Board of Directors enabled JGSCT's continuing progress, and deserves recognition.

**Vice President Barney Miller**, active in various capacities during his 16+ years of devoted service to JGSCT, retired from the position in October 2016. Delineating his contributions would require far too much space for documentation in this report; highlights follow.

The board and I greatly appreciate Barney's knowledge about our JGS, policies and procedures, his thoughts, and many contributions. He furthered the Board's ability to elucidate concerns, clarify scenarios, and deliberate thoughtfully to advance JGSCT's goals.

Barney's accomplishments include: chairing the 2009 – 2010 Bylaws revision committee, representing JGSCT when attending meetings of other organizations, documenting more than 7000 gravestones in Hartford cemeteries, and donating the photos and details to JewishGen's Jewish Online Worldwide Cemetery Registry, JOWBR. In addition, Barney accepted my request to serve as Sergeant-At-Arms at Board meetings.

In the Spring of 2015, JGSCT needed to find a new home to in order to best accommodate our growing group and our mission. For the previous 10 years, our JGS met, and housed its library, at the Godfrey Memorial Library in Middletown.

Barney's most recent and impactful initiative began at this time, and culminated in July 2015. He superbly steered the entire project. Barney initiated the discussions, proposed a solution, met with the clergy and lay leaders of Temple Sinai, in Newington, obtained an invitation, collaborated on the details, and coordinated

# President's Message (continued)

the deliberations with the JGSCT board. Email threads enabled and simplified deliberations and decisions. He continued to act as liaison with the synagogue.

Many board members were in Connecticut for part, or all, of the late spring and summer months, and offered to assist in the huge project. Commitment, caring, and team work facilitated what could have been a very difficult process.

Janet Carlson, JGSCT librarian, and a retired librarian, and Georgia Haken, JGSCT Past President and preceding librarian, came from different corners of the state to prepare for the move. They verified and organized our library, and removed outdated items, and publications not pertaining to genealogy.

Using doodle.com, a free online scheduler, Richie Sperber, suggested, set up, and facilitated the selection of the date and time that the most participants could be available to pack and transport our library's contents.

Marcia Indianer Meyers, Arthur Meyers, Richie, Lew Goldfarb, Monica Talmor, Deborah Samuel Holman, and members Ruth Ann and Harley Graime, packed the 35 boxes of materials, loaded them in their vehicles, and unloaded them into Barney's garage for temporary storage until our new bookcases arrived. Barney had researched, and ordered the shelving units, which, upon arrival, he unboxed, inventoried the contents, then worked with the temple custodian to assemble the components.

Barney's outstanding and capable initiative, vision, skill, perseverance, patience, hard work, as well as the time and effort he graciously devoted to this important undertaking, enabled the superb results.

Following the move, Janet shelved the books in the library collection, upgraded the colored tape identification of the categories, including information indicating which books can be borrowed.

Janet and Richie collaborated to update and reorganize our library list. Richie created the PDF, which appears on our website. In a group e-mail, Janet stated, "Richie looked up each book online to get the full title and author information before he typed it onto the list…a massive amount of work. Richie, the list is awesome thanks to you."

While I am extremely thankful for the opportunity that my husband and I had to travel to Rome for five days, and to spend 23 days in Israel, I continuously thought about the deliberations and tasks that occurred during my absence. Reading and participating in the e-mails when I had Wi-Fi access kept me involved after my late June departure, but I did regret that I was unable to help in the work.

We are grateful to Barney, and to the Board and clergy of Temple Sinai for their warm welcome, and for accommodating our library in the all-purpose room. Our thanks would not be complete without expressing our gratitude to Temple Sinai's Rabbi Jeffrey Bennett, then President Ken Lesser, then Administrator Joyce Sturm, and Librarian Maxanne Kass, as well as Custodian Aurel Mucka, for their assistance and support.

The excellent venue offers a large parking lot, a handicapped-accessible building, a large and comfortable meeting room, heating and cooling systems which meet our needs, welcoming and well-located restrooms, space for our library collection, and easy access via routes 91 and 84.

Arthur commented in an e-mail,

I am very doubtful there is another JGS or even general GS group that could accomplish so much in such a short time." I join Arthur in thanking everyone "… making this incredibly smooth transition," and hope that I have listed all the efforts of each person who contributed to our successful move.

# President's Message (continued)

**TREASURER LEW GOLDFARB,** whom I asked how long he has served in this capacity, replied: …I cannot give you an exact date…I am the third person who has held the position. Dr. Seymour Saltzman was the original treasurer when JGSCT was created in 1989. After Seymour, Bob Fineberg, a Doctor of Pharmacology, held the post until he moved to Colorado, sometime at the end of 1992. Thus, I took over the books either in 1992 or 1993.

Thank you, Lew, for your service and dedication to JGSCT!

Lew submitted the following statistics for this report:

As of the March 2015 Biennial Meeting, JGSCT had 65 paid members, and \$2,815.64 in the treasury As of December 2015: 100 paid members, and \$2,075.76 As of March 4, 2016: 65 paid members, and \$2,633.00 As of the end of December 31, 2016: 93 paid members, and \$1,636,17 Annual Meeting postponed due to weather concerns from March to May 21, 2017 As of April 30, 2017: 87 paid members, and \$2,907.25 As of December 2017: 103 paid members, and \$1,322.13

After I submitted the necessary forms and information to the International Association of Jewish Genealogical Societies in September 2013, JGSCT obtained 501c3/non-profit status. In response to recent queries from some members, the following information explains JGSCT's coverage: our JGS is under the umbrella of the IAJGS, a 503(c)(3) organization. Under the IRS code, IAJGS can arrange a group exemption for its societies that wish to become non-profits. This entitles these JGSs to an exemption from Federal income taxes, and to accept donations.

Donors have the opportunity to honor a person, to donate in memory of someone, or to make a contribution. The additional financial resources will offer JGSCT the opportunity to enhance its library, and to engage interesting and informative speakers who broaden our horizons and enhance our competencies.

**Secretary Monica Talmor** has served efficiently, and with devotion, for approximately ten years. Monica's detailed Minutes provided a historical record of our society's deliberations and accomplishments.

**Publicity Chair Gail Kalison Reynolds** regularly searched for additional outlets to ensure that JGSCT publicity releases reach yet more print and online media.

Each month, she and I updated the JGSCT Facebook page she created in 2011, and I share the info on Jewish Ledger's Facebook page. We hope all of you who use Facebook visit our page regularly. Be sure to "Like" it so our numbers will grow!

**Librarian Janet Carlson** In addition to the extra efforts she expended during JGSCT's relocation, Janet regularly searched for books to enhance our library. Check our website periodically to view the updated library list.

**Webmaster Doris Loeb Nabel** created the JGSCT website, which went live in March 2009, has continued as webmaster. Access and bookmark our society's website via the newer, short URL, [www.jgsct.org.](http://www.jgsct.org) Retiring the original URL, [http://www.jgsct](http://www.jgsct-jewish-genealogy.org)-jewish-genealogy.org is under consideration. A work in progress, our website will continue to feature new pages. Suggestions for resources and links that you think would be

# President's Message (continued)

#### helpful are welcome.

**Membership Chair Linda Winkleman** sent new members a welcoming and helpful email, and also contacted potential members.

**Quest Co-editors Gail Kalison Reynolds and Deborah Samuel Holman** gathered and collated a wide range of information about genealogy and technology for JGSCT's quarterly newsletter. Society members are welcome to submit the surnames and locations of the ancestors they are researching. Members, as well as genealogical societies around the world, receive either the print, or e-mailed PDF edition. If you are still receiving a print copy, Gail and Deb would be happy to change your delivery method to e-mail distribution.

**Program Committee Gail Kalison Reynolds, Janet Carlson, Richie Sperber** (until September 2016), **Deborah Samuel Holman** (as of Fall 2017), **Marcia Indianer Meyers, Doris Loeb Nabel** convened regularly via conference calls to plan monthly presentations which fulfill JGSCT's Mission and Objectives.

During the period this report covers, March 2015 – May 2017, JGSCT offered 9 meetings featuring guest speakers, 8 meetings featuring Board member speakers, 2 Assisted research sessions facilitated by Board members, 2 Round-Tables facilitated by Board members, 2 programs featuring webcasts, facilitated by Board members. For details, go to [http://www.jgsct.org/past](http://www.jgsct.org/past-programs.html)-programs.html

Several JGSCT members attended IAJGS conferences. Doris, Rita Epstein: the 2015 Jerusalem conference; Doris, Deb, Rita Epstein, and Donna Cordova the 2016 Seattle conference; and Doris, Monica, Rochelle Gershenow, and Andy Weinstein, the 2017 Orlando conference. The Share Fair offered the opportunity for attendees to learn about JGSCT, as well as the Mac Users/Apple Product Users Birds of A Feather (BOF) group Doris founded in 2007. Doris also facilitated the meeting of the BOF at each of the conferences.

**Members at Large Gail Adler, Arthur Meyers, Marcia Indianer Meyers, Barney Miller** (after he resigned as Vice President), **Howard Siegel (**until Election as Vice President in March 2017), **Richie Sperber**  (until September 2016) each contributed to the success of our JGS.

Thank you for supporting JGSCT. We look forward to your continued interest and participation, and urge you to speak with your friends, colleagues, neighbors and family about our JGS. And perhaps share this State of the JGS with them so that they will understand why JGSCT exists, and what our JGS offers.

The Jewish Genealogical Society of Connecticut succeeds in its mission by providing programs, mentoring and assistance, and resources.

Our JGSCT fulfills its mission through members' participation.

# **INDEXING FOR NEW GENEALOGY INSIGHTS** By Marian Burk Wood

Did your ancestors leave you a packet of letters, a box of diaries, a wedding album, or a baby book listing visitors and gifts? I have a box of letters received by my mother, as well as 30 years' worth of minutes from family society meetings, my parents' wedding album, and my father-in-law's appointment diaries spanning 25 years.

These documents and albums are very useful for filling in the blanks on the family tree and pinpointing dates. But there's another step you can take to tease out even more clues to your family's history: Try indexing.

#### **Why Index?**

By indexing, you will make your documents and photos more user-friendly and more valuable for your current research and for future generations. The top four reasons to index the names of relatives and family friends are:

- *To help the next generation.* Your relatives and heirs will be able to look up family members by name and turn to the page or photo where these people are mentioned or shown. This is a good way to spark interest in family history. Just as we used to check for our own names when we received a new phone directory, relatives will skim the index for their parents' and grandparents' names—and get a glimpse of the past.
- *To clarify discrepancies.* By comparing information in family documents and photos with data in official records, you may gain new insights to clarify discrepancies in birth, marriage, or death dates, among other facts. An index makes the content of your materials more accessible for this purpose.
- *To follow ancestors through the years.* You can follow individuals over time and discern patterns by looking for changes and relationships not obvious without the index. If you're creating a timeline for an ancestor, or writing a biographical sketch, indexing can help you find every mention of this person in your documents and photos.
- *To reveal clues that help solve family mysteries.* By combining what you learn from the index with your other family research, you may finally identify some "mystery" photos, reclassify "family friends" as relatives, or uncover new family ties. Indexing notes from 1940s family get-togethers focused my attention on several "friends" who turned out to be cousins of my immigrant grandparents, I discovered after digging deeper.

Consider indexing anything that might include the names of people in your family and FANs (friends, associates, neighbors), including family diaries and letters, scrapbooks, wedding albums, baby books, family society minutes, funeral sign-in sheets, oral histories, and on and on. Recently I indexed my mother's address book from the 1950s and after comparing names and addresses with other clues in my files, I identified two people as cousins, not family friends. Now I'm in touch with a descendant of those cousins, who's helping identify more faces in old family photos.

*(continued next page)*

Indexing is an inch-by-inch process. Just jump in and index a specific part of your collection for an hour here and there. Handle only one item at a time, and have a clean piece of paper handy to mark your place when you stop, so you can return to the right spot later. Little by little, your index for those letters or diaries will take shape.

#### **Set Up Your Index Template**

Before you begin, decide what specific information you want to extract, and set up a blank index template accordingly. **Figure 1** on page 10 shows a sample template I've used for indexing diaries and letters, with five columns:

- Name of each person mentioned (surname first, so you can alphabetize later).
- Relationship (be as specific as possible; identify "guesses").
- Date (year first, to facilitate sorting for time-line research)
- Place (be specific so you can track who's where from year to year and sort by place).
- Comments (details, context, significance; refer to other documents or photos if necessary, and explain why people might be mentioned or not mentioned).

I rule a legal pad into columns and take notes by hand when beginning an index. Later, I type these entries into a table created via word processing or a spreadsheet, so I can sort each column as I choose. For example, by listing surname first, I can alphabetize that column A-Z or Z-A, and see all entries for a single surname. Similarly, I can sort my date and place columns separately to create timelines for individuals or map ancestors' movements over time.

Title the first index page to describe the documents or photos you're indexing. Include details so other researchers (and your heirs) can quickly match the index to the right set of items. For example, the title might be "Index to Grandma Judy Sample Grand's diaries, 1950-1980." Include the physical location of these materials and note the date of your indexing or an "update date" so you can keep track of your most recent version.

### **Six Easy Steps to Indexing**

Let me share six step-by-step instructions for indexing.

- 1. *Put items in chronological order, if possible.* Because you're going to index each set of documents or photos separately, put all letters to or from one person in order, put one person's diaries in order, and so on. That way, you'll be able to follow along as the narrative unfolds, and you read about upcoming events or evolving relationships. I did this with the dozens of letters written to my mother during the time she met and began dating my father. It was exciting to read what led up to his proposal—and the letters also revealed a surprising dilemma about setting a wedding date.
- 2. *Focus on one item at a time.* Pick up one letter, one page in the photo album, one of anything in your collection and start to index. If you feel like doing more, continue in increments without getting overwhelmed. Just mark your place when you stop so you can resume later.

*(continued next page)*

- 3. *Identify the people and their relationships*. The first time you see a name mentioned, write it down in full (with nicknames if it helps jog memories). Note the relationship to your family, if known. Also jot notes for the full reference (as genealogical evidence). If you see a name mentioned repeatedly, note it even if you don't know the relationship. Then watch for clues to that person's relationship with your family and keep a running list of questions to ask relatives who might know more.
- 4. *Compile your list of people, dates, and brief explanations*. For instance, if "Grandma Judy Sample Grand" wrote diaries mentioning **Bob Brown** for the first time on November 26, 1964, my entry in the diary index would include the date and show the name as **Brown, Robert ("Bob")**. The index would show the relationship (**Bob was Grandma Judy's first cousin on her mother Nancy Brown's side**). The index would also add details from the diary: "**Drove to Wabash where I had Thanksgiving dinner with Bob and family. Baby Linda is adorable."** If Bob's daughter Linda is mentioned in a later diary entry, I'd index her there also and include a relationship note: **Brown, Linda (younger daughter of Bob Brown)**. Don't forget that this index will help the next generation understand your family's history, so provide a little context for them.
- 5. *List people alphabetically by surname and cross-reference where necessary.* You can sort your index alphabetically by surname so it's easy to find an ancestor mentioned in the documents. Consider how people in the future—descendants not as steeped in family history—might use your index. You might want to cross-reference entries to women under their maiden names as well as their married names, for example. In this example, Bob Brown's wife might be shown in the index as **White, Helen (***see entry for* **Brown, Helen White)** as well as **Brown, Helen White (married to Bob Brown)**.
- 6. *Put your index to work.* Store a copy with the item(s) you indexed and put copies inside your genealogy research files or binders of the main surnames mentioned. I have a four-page index tucked into the box with my father-in-law's diaries, and copy of the index filed inside the folder with his family's research. Bring the index to family gatherings and ask other relatives if they remember hearing about a person or an event. You may get lucky and jog someone's memory.

### **After Indexing, Look for Clues**

Here are some ways you can use an index to deepen your knowledge of family history and possibly solve a family mystery or two:

- *Watch for groups of people and repeat appearances*. If certain names pop up regularly, especially on significant dates (such as a birthday or a holiday), they probably have some close connection to your family. Watching for groups and repeat appearances will help you figure out which people you should be following closely and which people seem to be just casual friends. Maybe you can even match the mentions to some photos in your collection, as I did. Not only could I date these few photos more precisely as a result of the index, I also put more names to faces.
- *Watch for disappearances and enigmatic mentions.* Sometimes people are mentioned only once—did they move away, did they break with the family, did they pass away, was there a divorce? Indexing can both raise questions and answer them. Someone else in the family might have some insight if you ask questions. My father-in-law's diaries had one sentence about someone moving to another city…then my sister-in-law remembered a distant cousin of that name at her wedding. With those clues, I was able to check the Census and marriage records, and link this person to the right part of the family tree.

- *Check dates against what you know.* Does the index help you narrow down possible birth, marriage, or death dates? Does it fill in the blanks on where ancestors were during certain periods? Who is missing on key dates or occasions? During indexing, I noticed that a great aunt was not mentioned in family society minutes after a certain year. That was a clue to her approximate death date, which I'd been unable to determine—until then.
- *Look at relationships.* Does the index shed light on whether family members were estranged or close? Who is present at family gatherings, and how often do these people show up? One set of family meeting minutes I indexed showed how warmly and frequently a widowed in-law was welcomed, along with her second family. The same index reflected the rare attendance of an uncle whose marriage outside the faith was frowned upon. These insights into family dynamics might not be obvious without systematic indexing.
- *Look at occasions.* Who's visiting on holidays, and who hosts which gatherings? Are weddings, birthdays, funerals mentioned? Who's giving gifts, who's receiving gifts, where and when? One baby book I indexed gave me a clue that someone was more than a "family friend" because she gave a really valuable gift. She turned out to be the ex-wife of the baby's uncle.
- *Cross-reference the index against other items.* Do you have photos of the people mentioned in the index during the period covered by the documents? The index might help you identify mystery people in your photos or give you more context for when, where, and why the photos were taken. Also compare one index against another, person by person, to deepen your knowledge of each ancestor—and turn up clues to why someone is *not* in a photo album, for instance. Sort by date or place for more comparisons.
- *Check key details*. If a diary or letter mentions someone's birth, marriage, or death, compare the date with official documents, to confirm a fact or resolve conflicting information. Also use the index to find a name variation that you can use when you research that person. I discovered the actual first name of an in-law nicknamed "Buck" because the diary gave the date of Buck's death and the names of others attending the funeral. A few clicks later, I had Buck's given name and was able to continue my research.

Indexing takes time, but it pays off by making documents more accessible and helping you make connections that deepen your understanding of family history.

*(continued on page 10)*

### **UKRAINIAN RECORDS ONLINE**

The Ukrainian version of Wikipedia, uk.wikipedia.org, has links to some online Ukrainian census and vital records.

The site is in Cyrillic, so use a translate program to view the Wikipedia content in English. The entry is "Jewish Town."

https://uk.wikipedia.org/wiki/%D0%84%D0%B2%D1%80%D0%B5%D0%B9%D1%81%D1%8C%D0%BA%D0% B5\_%D0%BC%D1%96%D1%81%D1%82%D0%B5%D1%87%D0%BA%D0%BE

Translation programs do not work on scans of records.

### **Index to Grandma Judy Sample Grand's Diaries, 1950-1980 (indexed by Mary Grand in July, 2016; updated in September, 2017)**

Judy Sample Grand, older daughter of Nancy Brown and Philip Sample, kept a diary for 30 years. The original diaries are in a box labeled "Judy Sample Grand diaries," stored on the bottom shelf of the bookcase in the home office.

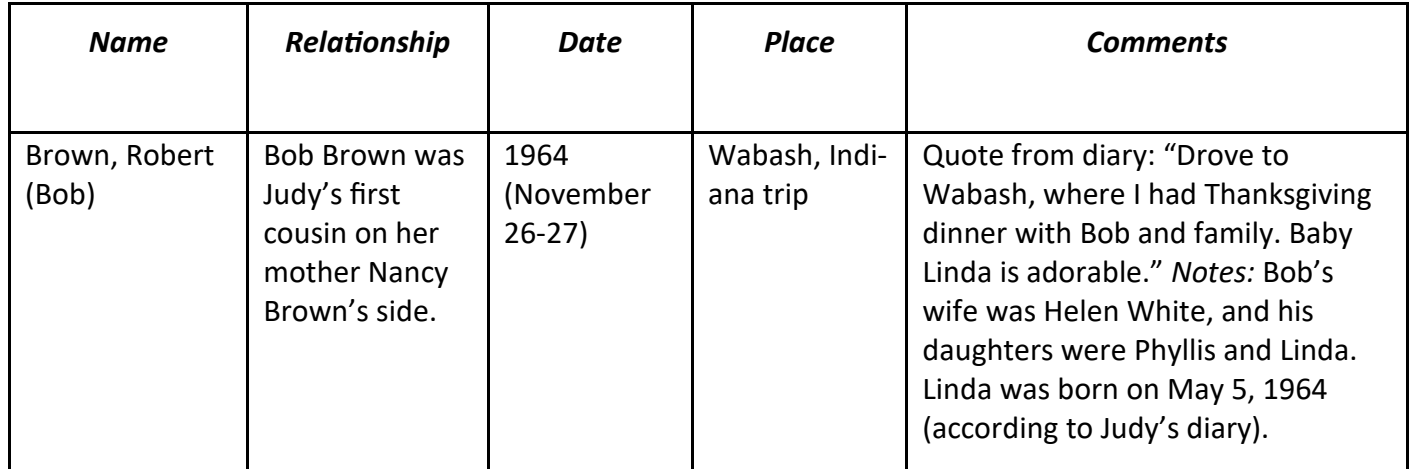

*Figure 1. This is an excerpt updated from member Marian Burk Wood's genealogy book,* Planning a Future for Your Family's Past, *available from Amazon.com. For more tips, please see her genealogy blog; http:// climbingmyfamilytree.blogspot.com.* 

*Marian Burk Wood will be featured at the JGSCT April 15, 2018 program. She will present "Planning a Future for Your Family's Past: Organize Your Genealogy and Share With Future Generations"*

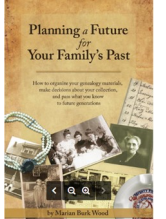

#### **From Lisa Louise Cooke's Genealogy Gems (www.GenealogyGems.com)**

### **FIND YOUR ANCESTOR'S OFFICIAL MILITARY PERSONNEL FILE**

Official Military Personnel Files (OMPFs) are 20th and 21st U.S. military records for conflicts such as WWI, WWII, and beyond. OMPFs are packed with great genealogy clues, but millions were destroyed by a 1973 fire. Here's how to find what records still remain, and what you might find if your relative's OMPF went up in flames.

*(continued next page)*

#### **WHAT ARE OFFICIAL MILITARY PERSONNEL FILES?**

If your ancestor served in the U.S. military during the 20th or 21st century, related service records are called Official Military Personnel Files (OMPFs), or sometimes "201 files," named after the brown file folder that holds them. These are available for each of the military branches: Army, Navy, Air Force, Marines, and Coast Guard. They are generally held at the [National Personnel Record Center in St. Louis, Missouri:](https://www.archives.gov/st-louis) https:// www.archives.gov/st-louis (Exceptions for veterans discharged since 1995 may be at other government offices.)

According to the National Archives, Official Military Personnel Files are "primarily an administrative record, containing information about the subject's service history such as: date and type of enlistment/appointment; duty stations and assignments; training, qualifications, performance; awards and decorations received; disciplinary actions; insurance; emergency data; administrative remarks; date and type of separation/discharge/ retirement; and other personnel actions." The level of detail in complete files make them invaluable genealogical records.

## **HOW TO ACCESS OFFICIAL MILITARY PERSONNEL FILES**

On July 12, 1973, [a disastrous fire](https://www.archives.gov/st-louis/military-personnel/fire-1973.html) ravaged the building where the OMPFs were housed. Between 16 and 18 million personnel files were destroyed or damaged; these affected names alphabetically after James E. Hubbard. It was a serious loss for two particular branches of the military:

- Army Personnel discharged 1912-1960: **80% Loss (4 in every 5 files).**
- Air Force Personnel discharged 1947-1964: **75% Loss (3 in every 4 files).** (Remember: the Air Force wasn't officially organized until September 14, 1947. Before this date Air Force records were part of the United States Army Air Corps, then part of the U.S. Army.)

The Navy, Marines, and Coast Guard records were largely unaffected by the fire.

Surviving OMPFs and reconstructed records relating to destroyed files are considered to be [archival](https://www.archives.gov/st-louis/archival-programs/military-personnel-archival) (or open to researchers without restrictions) 62 years after the date of discharge. This is a rolling date, so discharge dates of 1955 and earlier are open to the public. In 2018, that date will change to 1956, and so on. More recent records are considered non-[archival](https://www.archives.gov/st-louis/military-personnel/about-ompfs.html) and subject to restrictions; only the veteran or next-of-kin have full access to the files.

#### **You can access Official Military Personnel Files in three ways:**

1. Go to St. Louis in person. Appointments are recommended, as research space is limited. Information about requesting an appointment, the availability of records, copy fees, and hours of operation may be found at https://www.archives.gov/st-louis/archival-programs/archival-research-room.html#fees

2. Employ an independent researcher. The National Archives' list of researchers: https://www.archives.gov/ research/hire-help

3. Request records by mail. [Here's a link](https://www.archives.gov/veterans/military-service-records) to the online portal for requesting these records: https:// www.archives.gov/veterans/military-service-records; [here's a direct link](https://www.archives.gov/files/research/order/standard-form-180.pdf) to the PDF format of Standard Form 180, which you can print and mail in: https://www.archives.gov/files/research/order/standardform-180.pdf

From Jewish News Online (British):

## **Sephardi community launches genealogy service**

### **http://jewishnews.timesofisrael.com/sephardi-community-launches-genealogy-service/**

Descendants of Jews who fled the Inquisition will get assistance proving their heritage in their bid for a Spanish or Portuguese passport.

The organisation representing Britain's Sephardi Jews this week launched a genealogy service to help descendants of Jews who fled the Spanish Inquisition 500 years ago gain Spanish and Portuguese passports.

The Spanish and Portuguese (S&P) Community launched its internet-based ancestry tracking service as Brits worried about the impact of Brexit look for ways to get EU-qualifying passports.

German authorities revealed late last year that hundreds of Ashkenazi Jews from the UK had applied for German citizenship based on their family history, and the S&P said Sephardi Jews could do likewise with their Iberian Jewish ancestry.

Recent laws in both Spain and Portugal have sought to atone for a time when the countries' Jews were forced either to flee or convert, allowing for descendants – who do not have to be Jewish – to apply for citizenship.

The laws require applicants to prove their descent from an Iberian Sephardic ancestor. Once the applicant has supplied the necessary evidence, the S&P will issue a letter to either the Lisbon or Porto communities, or the Federation of Jewish Communities of Spain.

"At this stage we do not know how many British citizens qualify under the new laws but it may be in the tens of thousands," said a spokesman.

In addition, two of the principal "daughter congregations" of the London congregation were in Barbados and Jamaica, they said, so "people with ancestry in those communities will also qualify under these laws".

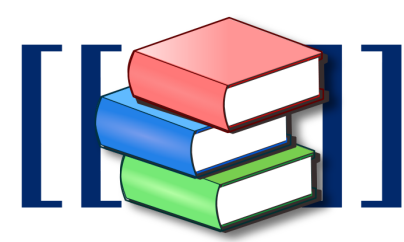

# **LIBRARY CORNER Janet Carlson - JGSCT Librarian**

Recently the following books were donated to the JGSCT library. We thank Victor Berman and Arthur Meyers for them.

Friedman, Ina R. Escape or Die: True stories of young people who survived the Holocaust. These are the stories of 12 Jewish men and women under the age of 20 from 1933-1948 and how they survived.

Holocaust Chronicle: A history in words and pictures. This is a comprehensive account of the Holocaust, year by year from 1933-1946.

Shulman, Abraham. The Old Country: The lost world of East European Jews. All aspects of shtetl life in photographs taken from 1860-1920 are portrayed.

Simonhoff, Harry. Jewish Participants in the Civil War. During the Civil War years Jewish citizens volunteered in their communities by enlisting, nursing, donating money and more. They were Union and Confederate. Their loyalties lay in the area in which they lived.

## **CEMETERY RESEARCH**

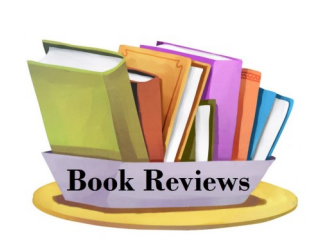

Cemeteries are crucial for genealogy research. In the JGSCT Library, we have two excellent books for the research. They are *A Field Guide to Visiting a Jewish Cemetery; A Spiritual Journey to the Past, Present and Future* by Rabbi Joshua L. Segal (2006). It has very helpful information on monument inscriptions. We also have in

our library *A Practical Guide to Jewish Cemeteries* by Nolan Menachemson (2007). It has extensive chapters on how to read gravestone, symbols on tombstones, the locations of cemeteries around the world, and a glossary.

A newly-published general work is *The Family Tree Cemetery Field Guide* by Joy Neighbors, available through interlibrary loan in your public library. This solid, compact, one-stop book shows how to search for and analyze ancestors' graves. It provides tools for locating tombstones, tips for traipsing through cemeteries, a guide to frequently used gravestone icons, many examples with helpful, clearly identified photos, and practical strategies for on-the-ground research and good use of modern technology.

It explains clearly how to incorporate gravestone information into family history research, helpful tips on reading, interpreting and preserving deteriorating tombstones, uploading grave locations to BillionGraves, and recording findings in memorial pages on Find A Grave. It is enhanced with an array of additional resources.

All three books have practical tips for your research – ahead of your visit to a cemetery and afterwards – aimed at making the most effective and efficient use of your time.

#### **INSIDE ELLIS ISLAND'S IMMIGRANT HOSPITAL**

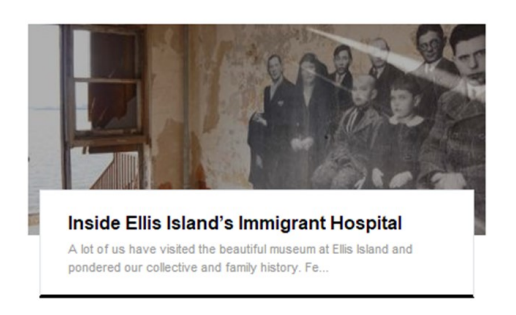

*Tablet Magazine* has an article , "Inside Ellis Island's Immigrant Hospital." The focus is about the effort to save the old buildings, but the history is significant for those of us who had ancestors who came through Ellis Island. This was the United States' first public health hospital. Seventy-five percent of the immigrants that came to America at the turn of the century, came through Ellis Island. One person in ten was marked for additional medical screening—that did not mean they were hospitalized. Between 2-10 percent of new arrivals spent time

in the 750-bed hospital. One percent of the 12 million immigrants were deported for medical reasons. The immigrant hospital consisted of 22 buildings on the south part of the island—mostly made from landfill and concrete excavated during the building of the New York City subway system.

To learn more about the hospital complex including the 17 contagious disease pavilions, lack of sterilization until President Roosevelt toured the complex and more read the article at: [http://www.tabletmag.com/jewish](http://www.tabletmag.com/jewish-life-and-religion/246347/inside-ellis-islands-immigrant-hospital)-life-and-religion/246347/inside-ellis-islands-immigrant-hospital

#### **Downloadable Russian Geneaological Resources**

The following website, https://archive.org/details/russianempiregenealogyresources, has many Russian books and maps available for free download.

The site is cumbersome to navigate but may have some hidden gems.

## **TSAL KAPLUN FOUNDATION**

The Tsal Kaplun Foundation (TKF) is a US 501(c)3 non-profit collaborating with other organizations, groups and individuals to share knowledge about history, past and present life of Jewish communities in former USSR territories. We want to celebrate ancestors' life and to commemorate the names of the victims of pogroms, the Holocaust, and other atrocities. Pain and suffering of million of Jewish families should be acknowledged by future generations.

The site has links to many different sites. Some are well-known, such as Jewishgen, others are links to personalized research by those in TKF foundation, and so on.

Follow https://www.tkfgen.org/resources.html to see if you will find something related to and helpful to your genealogical search.

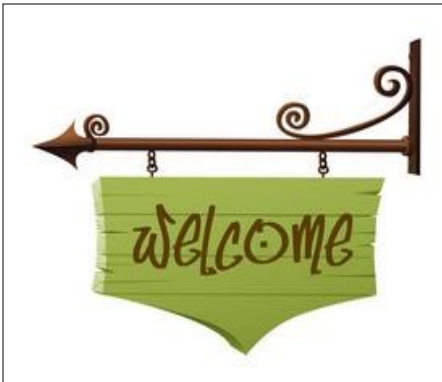

# WELCOME TO OUR NEWEST MEMBERS!

**Douglas and Jean Lewanda** consider themselves as novices. Countries of origin include China, Austria, Czech Rep, Hungary. Russia, Ukraine and Belarus. Family surnames are HOFFMANN, FROLOFF, KNOEPFELMACHER, EGOOR, SINGER, BEER, ESTRIN. GRAETZER, and **LEWANDER** 

**Bernadine Couture** is an intermediate researcher. She is interested in Eastern Russia. Her surnames include LEWIN(SOHN), SALOMAN/SOLOMAN, MUSESSOHN/MOSSON, LEBENSTEIN, and MYORROTT. **Loel and Ruth Goldblatt** consider themselves intermediate researchers with countries of origin of Romania, Czech Rep and Lithuania. Their family surnames are: FREUND, KANDELMAN, GOLDBLATT, and WEICH.

**Judy Eisenberg** considers herself an intermediate researcher. Her countries are Belarus and Ukraine. Judy's surnames are CHERINE, EISENBERG, and DIAMOND.

**JoAnn Sondheimer** considers herself an intermediate researcher. Her interests are Germany and Russia. Surnames are JOSEPH, SONDHEIMER, LANDAU, and ARNHEIMER.

**Marian Wood** is an advanced researcher. Her countries of origin are Hungary, Ukraine and Lithuania. Marian is interested in the following surnames: SCHWARTZ, FARKAS, BIRK, SHUHAM, MAHLER, and SIMONOWITZ.

**Isabel Cymerman** considers herself to be an advanced researcher with translating skills in Russian, Italian, and some skills in French and Polish. Her countries of origin are Poland and Lithuania. Her family surnames are CYMERMAN, GRYNFARB, DRONZIK, TABACZNIK, CUKIERMAN, and NEMENCZINSKI.

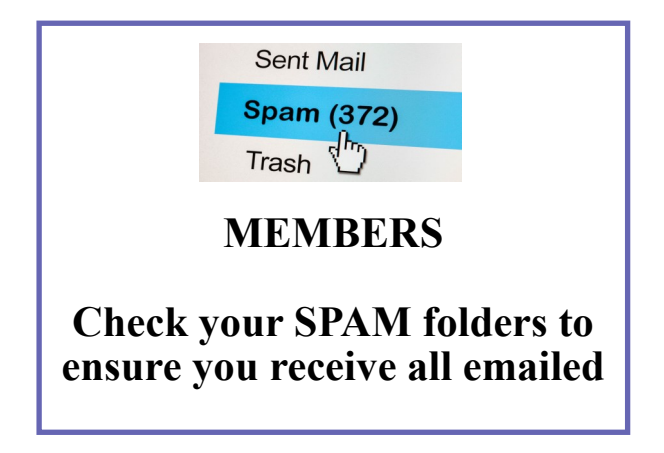

# From the iajgs leadership digest

# **(UK) General Register Office Opens Three Month Pilot To Order Birth and Death Records by PDF**

The IAJGS Records Alert previously (late 2016 and early 2017) reported about the (UK) General Register Office (GRO) for ordering records as a pdf.

Effective October 12 the GRO launched a further pilot test of digitized historical birth and death records in pdf format. The new pilot will run for a minimum of three months to enable the GRO to access the demand for this service over a prolonged period.

Each pdf application will cost 6 GBP, be made online and include the GRO index reference.

This test will cover the following time frames for England and Wales:

Births: 1837-1916 Deaths: 1837-1957

Unlike the first trial, there is no limit on the number of pdfs that may be ordered. The first trial was limited to 45,000 copies. Running a trial for an extended period enables the GRO to better gauge the impact of the PDF service on orders of paper certificates.

The pdf has no evidentiary value and may not to be used for identification. For those purposes one must still apply for certificate rather than a pdf.

To learn more go to: [https://www.gro.gov.uk/gro/content/certificates/](https://www.gro.gov.uk/gro/content/certificates/login.asp) [login.asp](https://www.gro.gov.uk/gro/content/certificates/login.asp)

Registration is required. Only an email address and password are required. No credit card information is requested, unless you are ordering any pdfs.

Thank you to Mark Nicholls, member IAJGS Public Records Access Alert for sharing this information.

# **USHMM Makes Encyclopedia of Camps and Ghettos, 1933-1945, Available Online Free Download**

The United States Holocaust Memorial Museum (USHMM) published the Encyclopedia of Camps and Ghettos, 1933-1945 documenting over 42,000 camps, ghettos and other sites of detention, persecution, forced labor run by the Nazis and their allies. The work is now available online, in PDF format and may also be downloaded.

## If you want to search the volumes online go to: [https://www.ushmm.org/research/publications/](https://www..ushmm.org/research/publications/encyclopedia-camps-ghettos) [encyclopedia](https://www..ushmm.org/research/publications/encyclopedia-camps-ghettos)-camps-ghettos

where both Volume l Early Camps, Youth Camps, and Concentration Camps and Subcamps under the SS-Business Administration Main Office (WVHA)and Volume ll Ghettos in German-Occupied Eastern Europe

### To download go to:

[https://www.ushmm.org/research/publications/](https://www.ushmm.org/research/publications/encyclopedia-camps-ghettos/volumes-i-and-ii-available-online) encyclopedia-camps-[ghettos/volumes](https://www.ushmm.org/research/publications/encyclopedia-camps-ghettos/volumes-i-and-ii-available-online)-i-and-ii[available](https://www.ushmm.org/research/publications/encyclopedia-camps-ghettos/volumes-i-and-ii-available-online)-online [or<http://tinyurl.com/m9qat2t> --Mod.]

A survey questionnaire is required to download. Information requested is name, email address reason for downloading, your employer or educational

# From the iajgs leadership digest (continued)

institution and if you willing to be contacted by the Museum for a survey.

# (**US-NYC) "New Dimensions in Testimony"- Virtual Exhibit Interviewing Holocaust Survivors (Jan Meisels Allen)**

The Museum of Jewish Heritage A Living Memorial to the Holocaust (New York City) is hosting an exhibit, "New Dimensions in Testimony" which is using holograms to depict two Holocaust survivors to whom a visitor may ask questions. Information based on their testimony at Steven Spielberg's USC-Shoah Foundation was programmed into the two holograms. The two survivors' information are from the 52,000 interviews done by the USC Shoah Foundation. The two "survivors" are Eva Schloss, Anne Frank's stepsister, and survivor Pinchas Gutter. There is more information in Guttter's database than Schloss's enabling more questions to be answered. The project is a collaboration with Institute for Creative Technologies, and USC's Shoah Foundation. The exhibit was first created in 2009 and has traveled to different museums.

The exhibit will be at the Museum of Jewish Heritage A Living Memorial to the Holocaust through December 22, 2017. More information on visiting the Museum and exhibit are available at: [http://](http://mjhnyc.org/exhibitions/new-dimensions-in-testimony%e2%84%a0/) [mjhnyc.org/exhibitions/new](http://mjhnyc.org/exhibitions/new-dimensions-in-testimony%e2%84%a0/)-dimensions-in[testimony%e2%84%a0/](http://mjhnyc.org/exhibitions/new-dimensions-in-testimony%e2%84%a0/) JewishGen is an affiliate of the Museum of Jewish Heritage A Living Memorial

To read about the exhibit see: [https://apnews.com/](https://apnews.com/c17bb040aca6466f9c497050d404e79a/Exhibit-allows-virtual-) [c17bb040aca6466f9c497050d404e79a/Exhibit](https://apnews.com/c17bb040aca6466f9c497050d404e79a/Exhibit-allows-virtual-)allows-virtual-['interviews'](https://apnews.com/c17bb040aca6466f9c497050d404e79a/Exhibit-allows-virtual-)-with-Holocaust-survivors

Thank you to Randy Herschaft, Associated Press for sharing the article with us.

(**US-NYC) Lower East Side Documented With Photographs of What Is Left (Jan Meisels Allen)**

For those who either lived or visited the New York City Lower East Side this article, by Amy-Stein-Milfred who is the Deputy Director of the Museum at Eldridge Street, will bring back memories of the highlights of the area in a by gone era—synagogues, eateries, shops, etc.. While the article is about a new book on photographs, the article evokes memories for those who visited the area in the past The photographs are in a book are available to view. The *Tablet* article*, Lost and Found on the Lower East Side* is readable at: [http://](http://www.tabletmag.com/jewish-life-and-religion/245094/lost-and-found-on-the-lower-east-side) [www.tabletmag.com/jewish](http://www.tabletmag.com/jewish-life-and-religion/245094/lost-and-found-on-the-lower-east-side)-life-and[religion/245094/lost](http://www.tabletmag.com/jewish-life-and-religion/245094/lost-and-found-on-the-lower-east-side)-and-found-on-the-lower-east[side](http://www.tabletmag.com/jewish-life-and-religion/245094/lost-and-found-on-the-lower-east-side)

To view some of the photographs go to: [http://](http://radiusbooks.org/books/janet-russek-david-scheinbaum-remnants-photographs-of-the-lower-east-side/) [radiusbooks.org/books/janet](http://radiusbooks.org/books/janet-russek-david-scheinbaum-remnants-photographs-of-the-lower-east-side/)-russek-davidscheinbaum-remnants-[photographs](http://radiusbooks.org/books/janet-russek-david-scheinbaum-remnants-photographs-of-the-lower-east-side/)-of-the-lowereast-[side/](http://radiusbooks.org/books/janet-russek-david-scheinbaum-remnants-photographs-of-the-lower-east-side/) and click on the buttons under the photograph.

# **International Tracing Service (ITS) Starting to Return Personal Effects of Concentration Camp Prisoners (Jan Meisels Allen)**

The International Tracing Service (ITS) began returning personal belongings of former concentration camps prisoners. The online collections are listed with the prisoners names. Not all camps are covered, and needless to say not all prisoners.

To read the inventory description, and the history of the personal belongings received : from the Central

*(Continued on page 18)*

# From the iajgs leadership digest (continued)

Office for Restitution in Stadthagen; personal belongings received from the Bavarian State Compensation Authority ; and personal belongings of unknown origin held by the ITS go to:

[https://digitalcollections.its](https://digitalcollections.its-arolsen.org/010209)-arolsen.org/010209..

The largest collections is from the Central Office for Restitution in Stadthagen which includes belongings from KL Neuengamme. Gestapo Hamburg, Central Bank of Schleswig-Holstein in Kiel, and personal belongings from Dachau.

The website which has a list of former owners and personal effects still housed at ITS may be found at: [https://digitalcollections.its](https://digitalcollections.its-arolsen.org/010209/name/list)-arolsen.org/010209/ [name/list](https://digitalcollections.its-arolsen.org/010209/name/list)

Information about the index may also be found in German at:

[https://digitalcollections.its](https://digitalcollections.its-arolsen.org/010209?lang=de#c4892)-arolsen.org/010209? [lang=de#c4892.](https://digitalcollections.its-arolsen.org/010209?lang=de#c4892) The link to the list of names is available on this page under personenindex.

To access the names one must agree to a privacy statement about sharing the names.

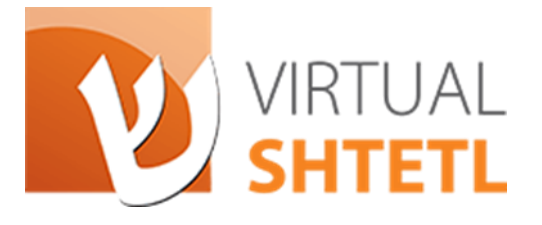

*Virtual Shtetl*, the newsletter of the POLIN Museum—the Museum of the History of Polish Jews, has published a brief report on summarizing the state of Jewish cemeteries, and research and documentation on Jewish cemeteries in Poland. The report may be accessed at: [https://sztetl.org.pl/pl/](https://sztetl.org.pl/pl/tradycja-i-kultura-zydowska/religia/cmentarze-zydowskie-w-polsce-stan-2017) tradycja-i-kultura-[zydowska/religia/cmentarze](https://sztetl.org.pl/pl/tradycja-i-kultura-zydowska/religia/cmentarze-zydowskie-w-polsce-stan-2017)[zydowskie](https://sztetl.org.pl/pl/tradycja-i-kultura-zydowska/religia/cmentarze-zydowskie-w-polsce-stan-2017)-w-polsce-stan-2017

If you open this in the Chrome browser it will be translated from Polish to English. There is a chart with the number of Jewish Cemeteries in Poland with the division of voivodships within the current borders.

The National Institute of Heritage also provided the data for another chart on the List of Jewish cemeteries listed in the Register of Historic Places as of October 31, 2017.

Another, older, report you might find of interest is: [https://sztetl.org.pl/en/tradition](https://sztetl.org.pl/en/tradition-and-jewish-culture/religion/cemeteries)-and-jewish[culture/religion/cemeteries.](https://sztetl.org.pl/en/tradition-and-jewish-culture/religion/cemeteries) This is in English it is also available in Polish and one may change the language by clicking the EN in the black box on the upper right to PL for Polish. According to the most recent research, there are some 1,172 known Jewish cemeteries (or sites of destroyed cemeteries) in Poland, of which 247 are included on the national register of historic/cultural monuments. Some towns did not permit Jews to legally live there, and therefore may not have had a Jewish cemetery so it is important to know the other cemeteries in proximity to towns you may be researching, as well as where in a specific town where Jews were permitted to have cemeteries. Burial practices of women vs men, and married vs not married also determined where someone may be buried.

The report mentions by name "There are *ohalim* in 35 localities in Poland [as of 2017, fully or partially preserved *ohalim* can be found in 77 localitiesed,". The report talks about destroyed cemeteries, and cemeteries that still have headstones.

# **Weiner Library Catalogues 356 Kristallnacht Testimonies and Translates Them Into English**

On November 9-10, 1938 Nazis conducted a wave of violent anti-Jewish pogroms throughout Germany, annexed Austria and areas of the Sudetenland in Czechoslovakia…it is known as Kristallnacht. "The Night of Broken Glass", stems from the broken windows of 267 synagogues, homes and 7,500 Jewishowned businesses destroyed during the action, as well as the deaths of 91 Jews. Up to 30,000 Jewish males were arrested and transferred to concentration camps. Kristallnacht was the turning point in Nazi's anti-Semitic policy and persecution of the Jews.

# From the iajgs leadership digest (continued)

The Wiener Library for the Study of the Holocaust and Genocide in the United Kingdom announced they completed their project to catalogue their collection of 356 testimonies from eye witnesses to Kristallnacht. For the first time full-text transcriptions of the original documents in German, French and Dutch are available in English

Wiener Library Newsletter November 2017 © Wiener Library

To access the testimonies see: [http://](http://wienerlibrarycollections.co.uk/novemberpogrom/testimonies-and-reports/overview) [wienerlibrarycollections.co.uk/novemberpogrom/](http://wienerlibrarycollections.co.uk/novemberpogrom/testimonies-and-reports/overview)

testimonies-and-[reports/overview](http://wienerlibrarycollections.co.uk/novemberpogrom/testimonies-and-reports/overview) and scroll down to the Testimonies and Reports Section. The testimonies were done in November and December 1938 and January and February 1939, close to the actual Kristallnacht when the memories were "fresh".

To learn more about the testimonies, see *Pogrom: November 1938* [http://](http://wienerlibrarycollections.co.uk/novemberpogrom/home) [wienerlibrarycollections.co.uk/novemberpogrom/](http://wienerlibrarycollections.co.uk/novemberpogrom/home) [home](http://wienerlibrarycollections.co.uk/novemberpogrom/home)

To learn more about Kristallnacht, see the United States Holocaust Memorial Museum article at:

### **New Genealogy Service from the Creator of Genealogy Indexer**

I am very excited to share with you a new genealogy service I have been working on: **[Lineage Archive](https://lineagearchive.com/)**, launched today at **[lineagearchive.com](https://lineagearchive.com/)**. **[Lineage Archive](https://lineagearchive.com/)** is a long-term data preservation service for genealogists and genealogy organizations that enables us to securely and privately preserve our GEDCOM files, scanned records, family photos, narrative family histories, and spreadsheets for 100 years in the world's "doomsday vault for data," then have them released publicly to future generations. This is the first place I am announcing **[Lineage Archive](https://lineagearchive.com/)** and I would greatly value your feedback.

#### **Why?**

You've spent years researching your family. Your family history is important, not only to you, but to your descendants and to countless relatives today and in the future. In many ways, your family history and all of our research collectively is also important to humanity as a whole, to the understanding of cultures and ethnic groups, of historical events, and of our varied life experiences. However, for many of us, myself included, our valuable genealogical data is at risk of disappearing over the long term because it exists only in digital bits on a few hard drives or other short-term storage media; or because we might not know anyone with the interest and knowledge to share it after we are gone; or because of disasters that could affect us or the archives, organizations, and companies that are the repositories of so many of our sources.

This is a problem I have thought about a lot, and finally after the tragically young death of a genealogy friend, I decided to take action. **[Lineage Archive](https://lineagearchive.com/)** uses the best preservation technology and physical storage location I have found to solve this problem.

#### **Where?**

I have arranged for genealogical data to be stored in the world's "doomsday vault for data," a place that can survive a variety of catastrophes and even preserve our data without human intervention, if the worst should happen, for hundreds of years. This is the appropriate level of protection given the high value of our data to us and to future generations. This place is called the Arctic World Archive, a disaster-proof vault deep inside a mine in a mountain in the arctic archipelago of Svalbard, Norway. If the description sounds familiar, it's because you might have heard of another disaster-proof vault on the same mountain in Svalbard that is being used to safeguard humanity's agricultural future, the Global Seed Vault. In fact, the Global Seed Vault used to be located in the very same mine where we will be storing our data.

# From the genealogy indexer (continued)

Svalbard has very attractive features for long-term preservation and security: remoteness, but not outside of accessibility (it is about as far north as you can fly on a regular flight); an international treaty giving citizens of more than 40 countries special rights, and banning military activity; the mines that form the basis of storage facilities; geologic stability and mountains well above sea level; and natural environmental conditions in the mines that are perfect for our storage media, consistent low temperature and humidity.

#### **How?**

Think microfilm. As genealogists, we know that microfilm can last for decades, doesn't require special technology to use (just light and magnification), and, in general, photosensitive film has proven itself for longterm preservation. But also, think hard drives. Yours might be full of photos, records, GEDCOM files -- many megabytes or gigabytes of data -- and, at least for the life of the hard drive, you can easily retrieve, copy, or share your data exactly as it is stored. For **[Lineage Archive](https://lineagearchive.com/)**, we will have the benefit of both, using photosensitive film to store your data in two forms: human-readable, like microfilm, and digital bits written on the film, like a hard drive. This means that future generations can recover your files exactly as they are now on your computer, if they also have computers to read the digital part of the film, but, if they don't, they can still view all your data -- full GEDCOMs, photos, etc. -- on the human-readable part of the film. The existence of film and high-resolution film-writing technology capable of doing this cost-effectively is the one of the main reasons I was able to take **[Lineage Archive](https://lineagearchive.com/)** from an idea to reality. I have partnered with the Norwegian data preservation company Piql (as in, pickling your data), who developed this technology with support from the European Union and Norway.

Piql is also one of two partners that runs the Arctic World Archive. The second is a Norwegian Governmentowned company, Store Norske, which has been in Svalbard since 1916 and owns the mine. Store Norske's involvement means that the survival and 100-year public release of your data does not depend on the viability of either **[Lineage Archive](https://lineagearchive.com/)** or Piql as companies. Store Norske will be there to make the films available in the future if necessary. The fact that a Government-owned company is a partner in the Arctic World Archive greatly increases the likelihood of the data's survival, in my view, and it is a major reason why I believe **[Line](https://lineagearchive.com/)[age Archive](https://lineagearchive.com/)** offers a real solution to the long-term preservation problem.

However, nothing in life is certain, and certainly nothing 100 years from now is certain, so I will be exploring ways to further improve the odds our data survives, possibly including creating duplicates of the films to be stored in a second secure location, or with an institutional partner likely to survive for 100 years, such as a major university. Realistically, further improvements like that will only be possible if many genealogists participate.

#### **Privacy vs. Public Release**

Many genealogists have concerns about the privacy of their data, or want to respect the privacy wishes of their relatives. **[Lineage Archive](https://lineagearchive.com/)** aims to accommodate all privacy needs, so everyone can participate and preserve their data, by balancing the idea of a 100-year future release with keeping data private now. During years 0-99, it is up to you what information about your files, if anything, is made public. You can choose, for example, to make the list of surnames from your GEDCOMs public immediately, or the (surname, place) pairs, or just a title or description of the collection of data you are preserving. What you choose to make public today will be shared in the **[Lineage Archive Public Index](https://lineagearchive.com/public)**, an online search engine, and anyone who finds your public data and wants to learn more can contact you through a form on the site, without your email address being revealed. The Public Index data will also be distributed widely both online and off (I will periodically send books with the data to major libraries), in order to establish a trail that might lead future generations to Svalbard, and tell them what data can be found there, in case of various disasters.

# FROM THE GENEALOGY INDEXER (CONTINUED)

#### **Cost**

**[Lineage Archive](https://lineagearchive.com/)** can only succeed in preserving a large part of the world's genealogical data if the cost is low enough. There are no monthly fees and the service starts at just \$35, depending on the number of people in your GEDCOMs, number of images you have, etc. Organizations can potentially preserve hundreds of thousands or millions of records in spreadsheets for just a few hundred dollars. And I can provide custom pricing for larger amounts of data than what is shown on the website (e.g., if an organization wants to preserve many thousands or hundreds of thousands of images, we can find the most cost-effective way to do it based on the actual content of the images).

I am able to offer a low cost by storing many genealogists' data on each reel of film, and by not retrieving the data for 100 years. This is not a traditional backup service, where you can get your data back whenever you want -- that would cost a lot more. Think of it as a time capsule, which you and other genealogists are filling, to be sealed away and opened 100 years from now.

#### **One More Thing...**

Separate from the main **[Lineage Archive](https://lineagearchive.com/)** service, and regardless of whether you personally use it (of course, I hope you will), I would greatly appreciate your feedback on an idea I am exploring with Piql, where we would create a **[Preservation Fund](https://lineagearchive.com/fund)** to cover the cost of preserving and, if necessary, acquiring and digitizing, at-risk genealogical data or data of special cultural significance. At-risk data could include, for example, archival documents in or near a war zone, gravestone inscriptions that are disappearing due to weathering and have never been transcribed, or oral family history in a community with little or no written tradition of genealogical documentation. Data of special cultural significance might include family trees that are particularly important for medical research, genealogical documents that are also important sources of information about major historical events, or essential works of scholarship. If you visit the **[Preservation Fund](https://lineagearchive.com/fund)** webpage, there is a link to a form where you can suggest data that you think might be a good candidate. Please keep in mind this idea is in the very early stages, but I think it or something like it is essential, since so much at-risk data is not in the hands of genealogists or organizations and it might otherwise disappear before being preserved or even shared.

#### **Thank you**

If you've read this far, thank you! I would be grateful for your feedback, especially if you are an early adopter of the service, and I will be happy to answer any questions you have. You can also find a lot more information, photos, and an excellent video from NBC News about the Arctic World Archive on the Lineage Archive website, **[lineagearchive.com.](https://lineagearchive.com/)**

I am headed to Norway in a few days to meet with Piql and their data preservation partners from around the world, so please let me know if you have any feedback you would like me to share, questions about Piql's film technology or the Arctic World Archive, or your general thoughts about genealogical data preservation. This mailing list will soon return to its regular activities, announcing new sources searchable on Genealogy Indexer, of which I have quite an enormous backlog to add. To stay up-to-date on news from Lineage Archive, please follow us on **[Facebook](https://facebook.com/lineagearchive)** and/or **[Twitter](https://twitter.com/lineagearchive)**.

Thanks and best wishes,

Logan Kleinwaks

# **GENEALOGY TIDBITS**

#### **MyHeritage Genealogy Seminar Webinars Now Available Online for Free**

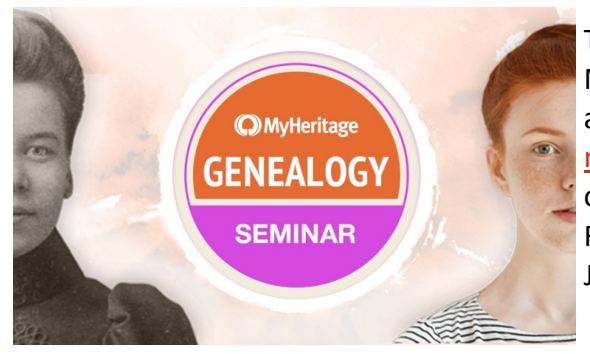

The MyHeritage genealogy seminar was presented at the MyHeritage headquarters in Israel on Sunday, October 29, 2017 and broadcast live internationally via [Legacy Family Tree Webi](http://familytreewebinars.com/)[nars.](http://familytreewebinars.com/) Five renowned genealogical educators provided a variety of classes on genealogy research. The speakers included Rose Feldman, Garri Regev, Daniel Horowitz, Jessica Taylor and Tim Janzen.

The recordings of October's MyHeritage genealogy seminar are now available to view for free at: [www.FamilyTreeWebinars.com/mhseminar.](https://familytreewebinars.com/mhseminar)

#### **View the Recording at FamilyTreeWebinars.com**

If you could not make it to the live event or just want to watch it again, the recordings of all seven classes are now available to view in the **[webinar library](http://familytreewebinars.com/archived_webinars_bydates.php)** for free.

#### **The Classes**

The presentations include:

Filling in the In-[Between of the Jewish BMD](https://familytreewebinars.com/download.php?webinar_id=679) by Rose Feldman [Jewish Family Research Challenges](https://familytreewebinars.com/download.php?webinar_id=693) by Garri Regev [Introduction to the Use of Autosomal DNA Testing](https://familytreewebinars.com/download.php?webinar_id=680) by Tim Janzen

[Google for Genealogy: Search Tricks to Tease Out Information](https://familytreewebinars.com/download.php?webinar_id=681) by Jessica Taylor

[Discover Your Family History with MyHeritage's Unique Technologies](https://familytreewebinars.com/download.php?webinar_id=682) by Daniel Horowitz

[How to Pass Your Ancestors' Legacy to Your Grandchildren](https://familytreewebinars.com/download.php?webinar_id=683) by Jessica Taylor

[Advanced Autosomal DNA Techniques used in Genetic Genealogy](https://familytreewebinars.com/download.php?webinar_id=684) by Tim Janzen

The presentations will be available in the Legacy library as free replays. View over 50 other free videos in the [Legacy library](https://familytreewebinars.com/archived_webinars_free.php).

## **From Emily Garber's The Extra Yad Blog:**

#### 26 November 2017

MyHeritage thows down the Hammer and goes for the Liebross

Almost four years ago, I wrote a blog post lamenting the fact that a FamilySearch indexing project for New York passenger manifests was indexing the same fields that other organizations had indexed. While I saw the value in having access to independently indexed databases, I was hoping some entity would index some additional potentially useful fields, such as name and address of the person the immigrant was joining in the USA. At that time, no such luck.

I cannot say that all my prayers have been answered - I am still waiting for searchable addresses - but MyHeritage has raised the bar with their recently updated database, "Ellis Island and Other New York Passenger Lists, 1820-1957." Now, one's name searches return not only passenger names, but also names of those to whom the passengers were headed.

Visit https://extrayad.blogspot.com/2017/11/my-heritage-thows-down-hammer-and-goes.html?m=1 to read the entire blog post.

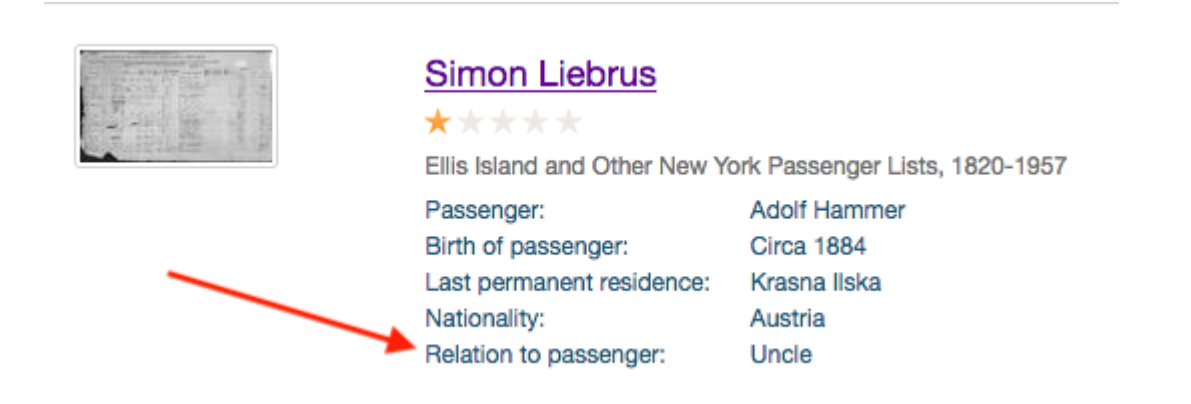

# **QUEST PUBLICATION SCHEDULE Deadlines for submission:**

February 1— For Quarter 1 Issue May 1— For Quarter 2 Issue August 1— For Quarter 3 Issue November 1— For Quarter 4 Issue

# **FROM EASTMAN'S ONLINE GENEALOGY NEWSLETTER**

URL: <https://blog.eogn.com>

#### **Read Me! A Self-Correcting Tool for Reading Pre-Modern Handwriting**

According to an article in the *Echoes from the Vault* web site: *"Palaeography skills develop with greater exposure and even experts will tell you that their ability to decipher a particular hand improves with acquaintance."* The article then continues: *"Once students have encountered an original manuscript and have had some initial instruction in reading it they are then able to continue practising reading the same hand away from the classroom by using the resource. ReadMe! offers an online exercise using a different sample from the same text, and students can work on this in their own time as homework."*

If you would like to improve your palaeography skills (the ability to read old handwriting), you will want to read about the ReadMe! tool at<http://bit.ly/2sfRrEA> while the ReadMe! tool itself is available at http://straylight.cs.st-[andrews.ac.uk/readme/exhibits.](http://straylight.cs.st-andrews.ac.uk/readme/exhibits)

### **Did You Know That You Can Borrow Books From Internet Archive?**

Sure, you can read books that are out of copyright on Archive.org or even download the same books and save them to a hard drive or a flash drive. But did you know that you can even borrow current books that are still within copyright?

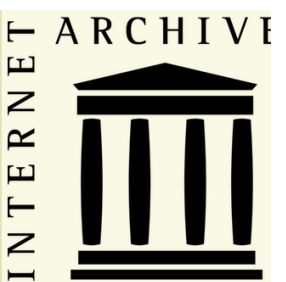

Books in the Archive.org collection may be borrowed by logged in patrons for a period of two weeks. Internet Archive offers borrowable books in BookReader, PDF and ePub formats. BookReader editions also may be read online immediately in any web browser.

Diane L Richard describes how to borrow newer books from Archive.org in an article in the NGS Blog at: [http://upfront.ngsgenealogy.org/2017/10/did](http://upfront.ngsgenealogy.org/2017/10/did-you-know-that-you-can-borrow-books.html)-you-know-that-you-can-borrow-books.html

## **Uplifting and interesting stories from around the world**

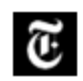

A Chorus of Mazel Toys in Uganda By Merissa Nathan Gerson

About 1500 people, including politicians, family and friends, traveled from throughout Uganda to attend the celebration of five Jewish couples.

To read this story, go to: [A Chorus of Mazel Tovs in Uganda](https://www.nytimes.com/2017/09/22/fashion/jewish-weddings-in-uganda.html)

(https://www.nytimes.com/2017/09/22/fashion/jewish-weddings-in-uganda.html)

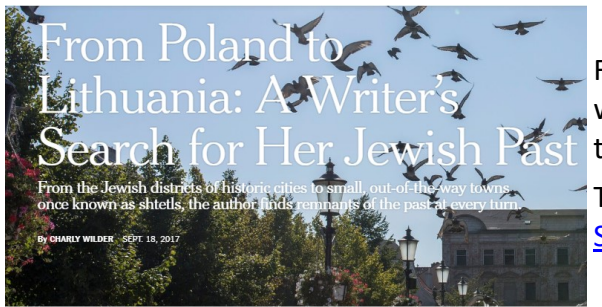

From the Jewish districts of historic cities to small, out-of-theway towns once known as shtetls, the author finds remnants of the past at every turn.

To read this story, go to: From Poland to Lithuania: A Writer's [Search for Her Jewish Past](https://www.nytimes.com/2017/09/18/travel/jewish-heritage-travel-poland-lithuania.html)

https://www.nytimes.com/2017/09/18/travel/jewish-heritage-travel-poland-lithuania.html

## **4 Big Genealogy Mistakes That May Be Hurting Your Research**

# **(and How to Avoid Them)**

# **By Lori Samuelson**

In conjunction with the current JGSCT series of programs, "Getting Started in Jewish Genealogy", here are some good general tips. The following are **excerpts** from an article originally posted on the website, *Family History Daily*.

### **Genealogy Mistake #1: Only filling in names and dates**

Genealogy is not simply completing a form. Be it an electronic family tree or a paper pedigree chart, I wrongly believed that solely recording vital statistics was the goal. Yes, dates are important, but genealogy is much more than form filling...It never occurred to me that the information I gained might be wrong and that I should have verified the oral source. **I also was so focused on the distant past that I neglected to ask those present about their own history.**

### **Here's what I learned from abandoning the "Just Fill It In" mindset:**

- Always seek out vital records to verify an oral history.
- Record the stories of those alive, including yourself, as today will be history tomorrow.
- Try to fill in the trials and tribulations that ancestors endured by looking for records that provide more than just names and dates.

Newspaper articles, historical texts, diaries, and letters are wonderful sources to gain insight into your ancestor's life.

## **Genealogy Mistake #2: Only asking family history questions to the people I knew personally**

Since dead men don't tell any tales, I knew to contact the living for the information I sought. The problem was this: I was only contacting individuals that I knew personally. Elizabeth Shown Mills has written extensively about the value of using something called the "FAN Club," that means researching the Friends, Associates, and Neighbors (FANs) of your ancestor.

**The FAN Club is important but so is reconnecting with distant kin who just might hold the clue you've long sought.** One of my husband's second cousins asked for my help in tracing a line to a Revolutionary War soldier, as her mother's dream was to become a Daughter of the American Revolution before she died. I agreed to help; thankfully, by then I had learned the importance of seeking out living collateral lines.

## **By seeking out those I didn't personally know, such as FANs and distant relatives, I've discovered this**

- Overzealous family and friends are today's version of a burned courthouse. Look for them far and wide before they pitch that raggedy Bible, faded scrapbook and unidentified photo. Their trash is your treasure.
- Tracing collateral lines can help you make discoveries that you'd otherwise miss.

Don't be surprised to find what you need in a place you'd never expect it. People and their belongings move a lot! *(continued next page)*

## **4 Big Genealogy Mistakes That May Be Hurting Your Research (cont.)**

#### **Genealogy Mistake #3: NOT organizing research, files and photos**

I have a cousin who is a packrat. Family members (knowing he threw nothing out and was interested in genealogy) sent him everything they didn't know what to do with. Filling his basement, he rented a storage unit to hold his growing collection. Several years ago, I wrote to him to see if he had a photo of a great great grandfather. He thought he did. The problem was (and is!) that he can't locate it.

**[Organization is the key to genealogical success](https://familyhistorydaily.com/genealogy-help-and-how-to/genealogy-organization-evernote/)**. My frustration with my cousin's inability to locate the photo led me early on to develop an organizational system that works for me:

- My research log, maintained on my computer, helps keep me on track with the various lines I'm researching so I can quickly pick up where I left off.
- Digitization allows for finding and sharing needed documents quickly. I have scanned every photo, vital record, letter, and diary and saved them to my hard drive, CDs, and the cloud. I back up to a portable hard drive and as technology changes, I upgrade. The 8 mm movies went to VCR tapes and then to DVDs. Any farflung family member who was interested was given a copy, so if my numerous systems are destroyed, I can obtain a replacement.

A self-created database of helpful resources and tips enables me to locate information easily when the need arises. Here's what I have for the Alsace Lorraine region; it's an area I don't research in often but when I need to revisit it, I can check out the sources I've found helpful in the past:

#### **Genealogy Mistake #4: Not seeking the help of experts when I needed it**

As a hobbyist, it never occurred to me to reach out to professionals for advice. My thinking was if a family member didn't know then no one would.

**Along the way I've discovered that archivists, librarians, and historians can provide needed insight into your family's life experiences.** Several times a week I send a query through Ask a Librarian or Contact Us.

# **In genealogy, two (or more) heads are better than one – and they don't need to be kin to be helpful.**

Reach out to those in the know to gain a more thorough understanding of the past.

It is often said that a little knowledge goes a long way. Hopefully, my lessons learned will inspire you to grow as you move forward with your ancestor hunting.

To read full article: https://familyhistorydaily.com/genealogy-help-and-how-to/genealogy-mistakes/

# New Videos from JGSLI

The Jewish Genealogy Society of Long Island (JGSLI), winner of the IAJGS 2015 Outstanding Publication Award for its You Tube Channel, is pleased to announce its latest videos. You can access all of the short instructional videos directly from their You Tube Channel at [https://www.youtube.com/channel/](https://www.youtube.com/channel/UCUV8xttIn93AwJX2_I0AIAg/feed) [UCUV8xttIn93AwJX2\\_I0AIAg/feed.](https://www.youtube.com/channel/UCUV8xttIn93AwJX2_I0AIAg/feed)

#### **"Backup Considerations for Genealogists.and Beyond."**

No one likes taking the time to back up their data. However, making sure that you have a regular procedure for backing up your research might be the most important thing you do, other than the research itself. Given the recent rash of natural disasters, all genealogists should address the topic of back-ups. This video will discuss the reasons for backing up data and some of the different ways to make sure you never have that awful feeling of turning on your computer and watching nothing happen.

#### **Tips About Occupations or Is Being Called a "Son of a Knocker-Upper" an Insult?**

We've discussed in other videos that if you want someone to get value from your genealogical research, creating a family tree with just names, dates and places can be viewed by others as a pretty boring document. Adding family stories or describing the experiences family members had during their lives makes a much more compelling narrative. One interesting facet of a person's life is what they did for a living. This video will focus on finding and understanding occupations and trades, both domestic and foreign. We'll also cover occupations that don't exist anymore or if they are expressed in languages other than in English.

# **MEMBERS**

**What presentation topics are you interested in? What ideas do you have to make the JGSCT and QUEST even better? Be on the lookout for a survey in your email "inbox" in the near future. The JGSCT Board wants to hear from you!** 

Quest © is the newsletter of the Jewish Genealogical Society of Connecticut (JGSCT). All rights reserved. Permission is granted for the quoting, in whole or in part, of any original article included in this issue of *Quest* by the newsletter/journal of any other IAJGS member society, providing acknowledgment of the source is given, unless the article is identified as one that is not to be reproduced. Acknowledgement should include the title of the newsletter, the issuing society and its volume number or date of publication. Additionally, as a courtesy, we request that an email be sent letting us know that a published article is being further used. You are invited to submit stories, helpful genealogical hints, and tidbits to:

[Deborah.holman@sbcglobal.net](mailto:Deborah.holman@sbcglobal.net)

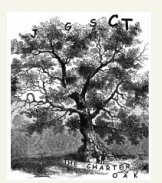

The Jewish Genealogical Society Of Connecticut

We meet at Temple Sinai:

41 West Hartford Road Newington, CT 06111

*Quest*: quest@jgsct.org

General Info: info@jgsct.org

### JGSCT Board of Directors

WWW.JGSCT.ORG

President & Webmaster- Doris Loeb Nabel: dorisnabel@me.com Vice President – Howard Siegel: hmsiegel@optonline.net Secretary - Monica Talmor: mtalmor@comcast.net Treasurer - Lewis Goldfarb: lewg28@att.net Membership – Linda Winkleman: justiceofp@netzero.net Publicity and *Quest* Co-editor– Gail Kalison Reynolds: publicity@jgsct.org *Quest* Co-editor - Deborah Samuel Holman: deborah.holman@sbcglobal.net Librarian – Janet Carlson: jkcarlson19@gmail.com

Members at Large: Gail Adler: gailadler@aol.com Arthur S. Meyers: marciarthur@sbcglobal.net Marcia Indianer Meyers: marciarthur@sbcglobal.net Barney H. Miller: bhm99@cox.net

Jewish Genealogical Society of Connecticut 472 Woodin Street Hamden, CT 06514